## **ÎMPUTERNICIRE – TIP**

## **PENTRU DEPUNEREA DOCUMENTAȚIEI TEHNICE ÎN FORMAT ELECTRONIC**

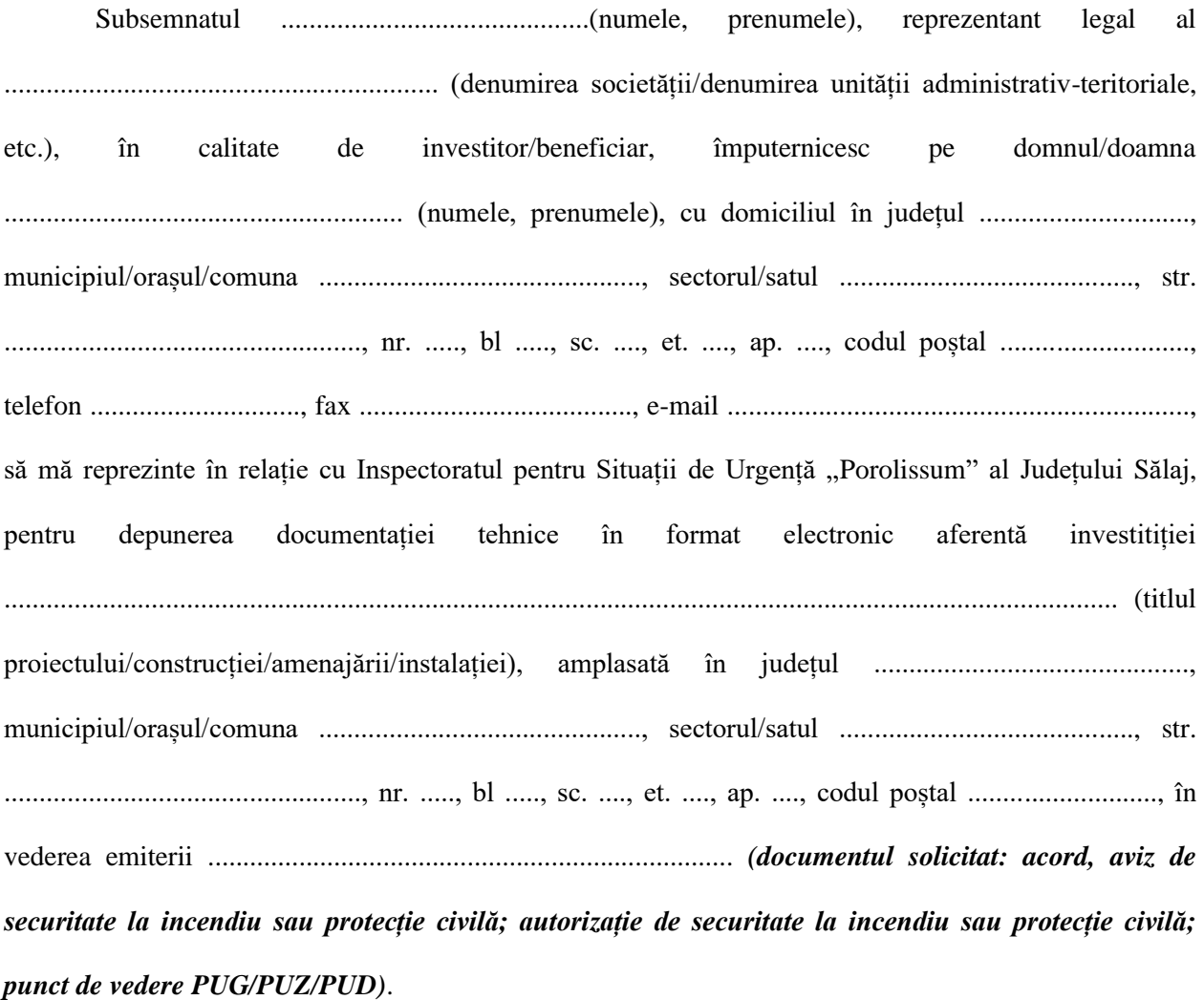

Data ................... Semnătura ..........................